# **MANUAL DE NORMALIZAÇÃO<br>Monografia**

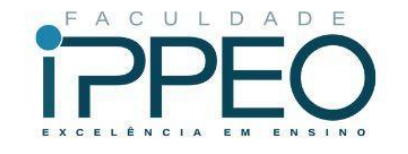

www.faculdadeippeo.edu.br

**CURITIBA** 2023

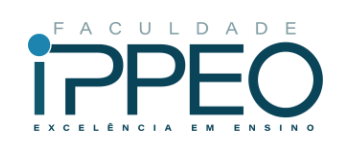

# **SUMÁRIO**

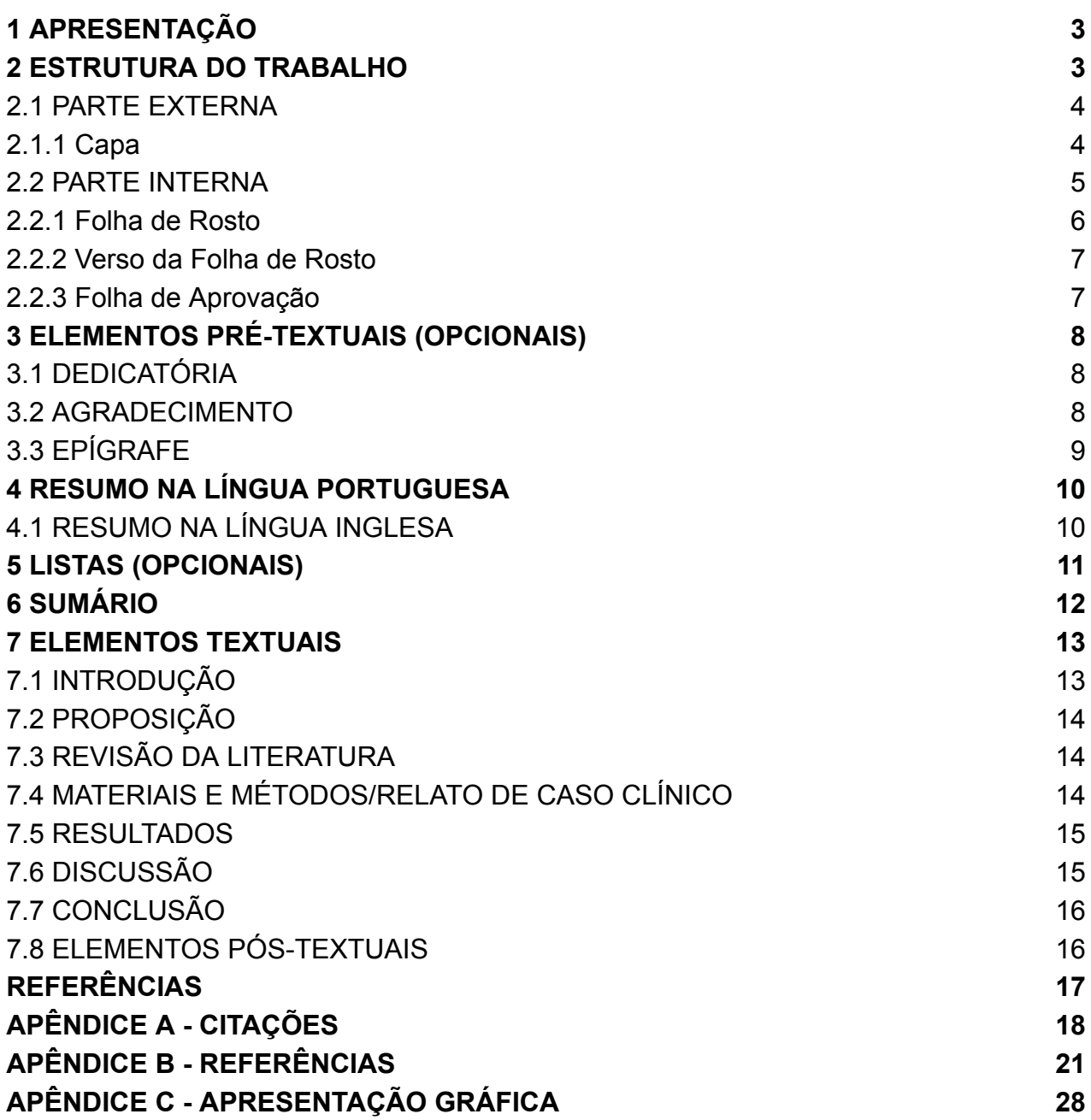

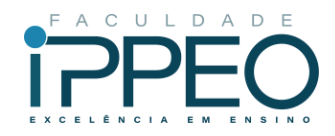

# <span id="page-2-0"></span>**1 APRESENTAÇÃO**

A Biblioteca da Faculdade IPPEO, tem o prazer de apresentar à comunidade acadêmica da Instituição, o Manual de Normalização para Trabalhos de Conclusão de Curso - Monografias da Faculdade IPPEO, revisado e atualizado. Assim, para sua confecção foram utilizadas, principalmente, as normas oficiais de Informação e Documentação regulamentadas pela Associação Brasileira de Normas Técnicas (ABNT).

Este manual tem por objetivo orientar e atender as necessidades dos alunos dos Cursos de Graduação e Pós-Graduação (Lato Sensu), no que se refere à padronização dos trabalhos acadêmicos apresentados na instituição.

## <span id="page-2-1"></span>**2 ESTRUTURA DO TRABALHO**

O Trabalho de Conclusão de Curso (TCC) é um documento que representa o resultado de um estudo, devendo expressar conhecimento do assunto escolhido pelo aluno. Poderá ser desenvolvido nas seguintes modalidades: revisão da literatura, relato de caso clínico e pesquisa científica- experimental. Deverá ainda ser realizado sob a supervisão de um orientador, sendo de responsabilidade do seu autor e orientador quanto a sua publicação e impressão.

Segundo a ABNT NBR 14724/2011 a estrutura compreende: parte interna e parte externa de trabalhos acadêmicos.

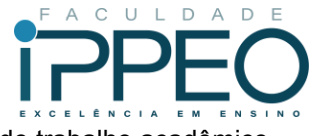

Figura 1 - Imagem explicativa da estrutura da parte interna e externa do trabalho acadêmico.

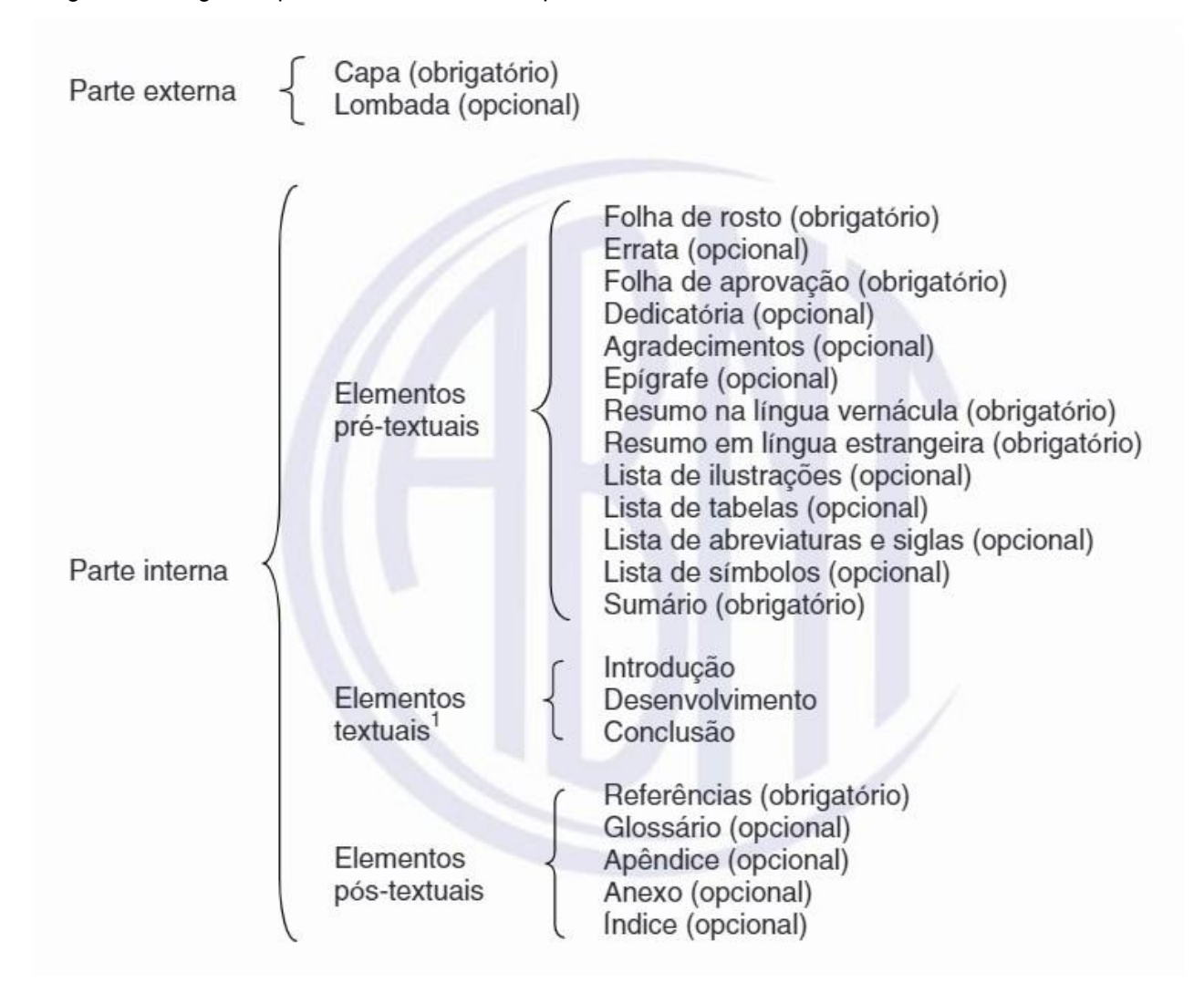

Fonte: ABNT NBR 14724/11

# <span id="page-3-0"></span>2.1 PARTE EXTERNA

Elementos que compõem a parte externa do trabalho como a capa e a lombada (elemento opcional.

<span id="page-3-1"></span>2.1.1 Capa

Proteção externa do trabalho e sobre a qual se imprimem as informações indispensáveis à sua identificação. A Faculdade IPPEO adota o modelo a seguir.

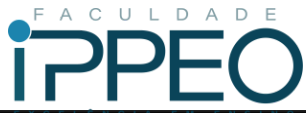

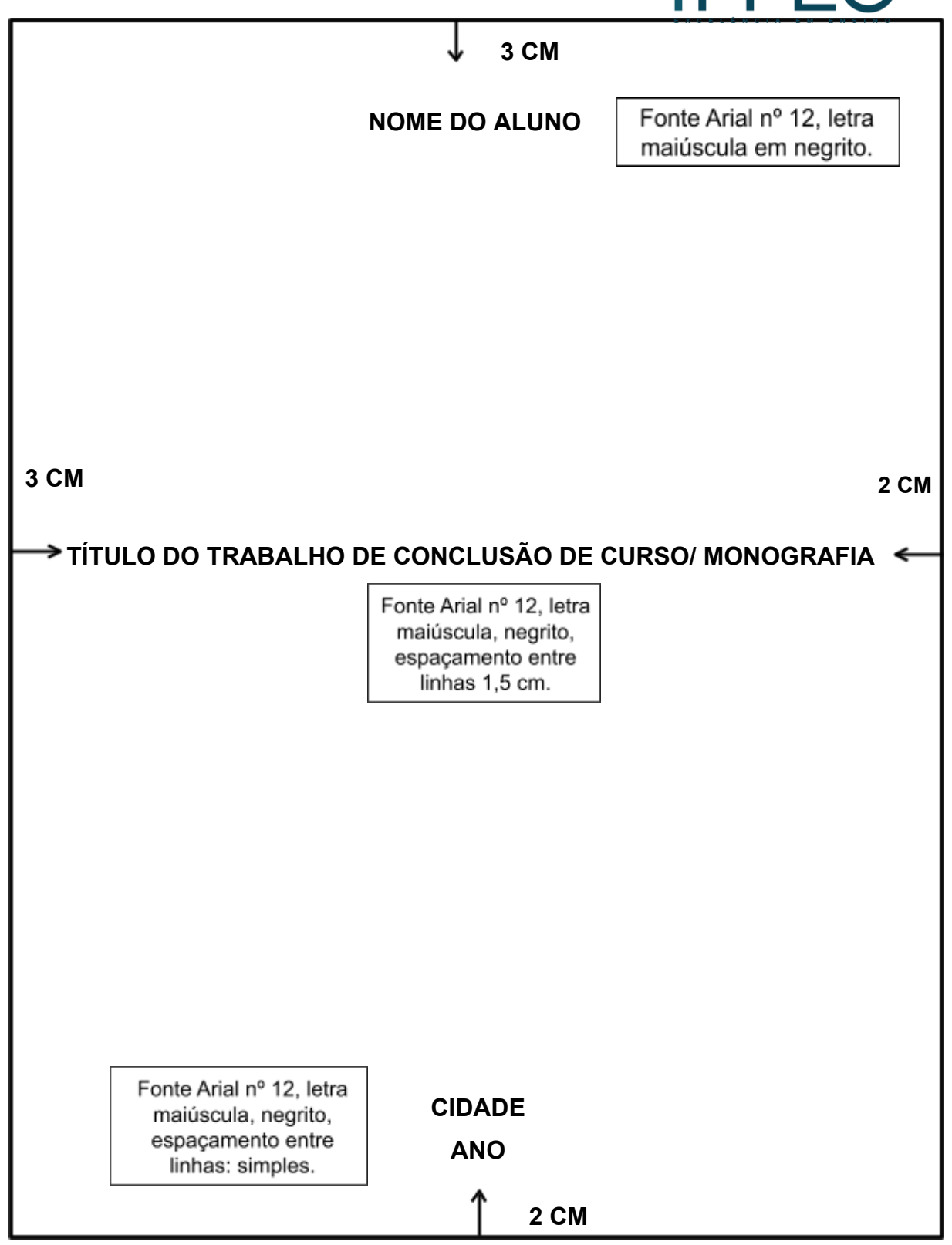

#### <span id="page-4-0"></span>2.2 PARTE INTERNA

Elementos que compõem a parte interna do trabalho que possuem elementos pré-textuais, elementos textuais e elementos pós-textuais.

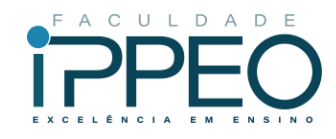

<span id="page-5-0"></span>2.2.1 Folha de Rosto

Elemento obrigatório. É a folha que contém os elementos essenciais à identificação do trabalho.

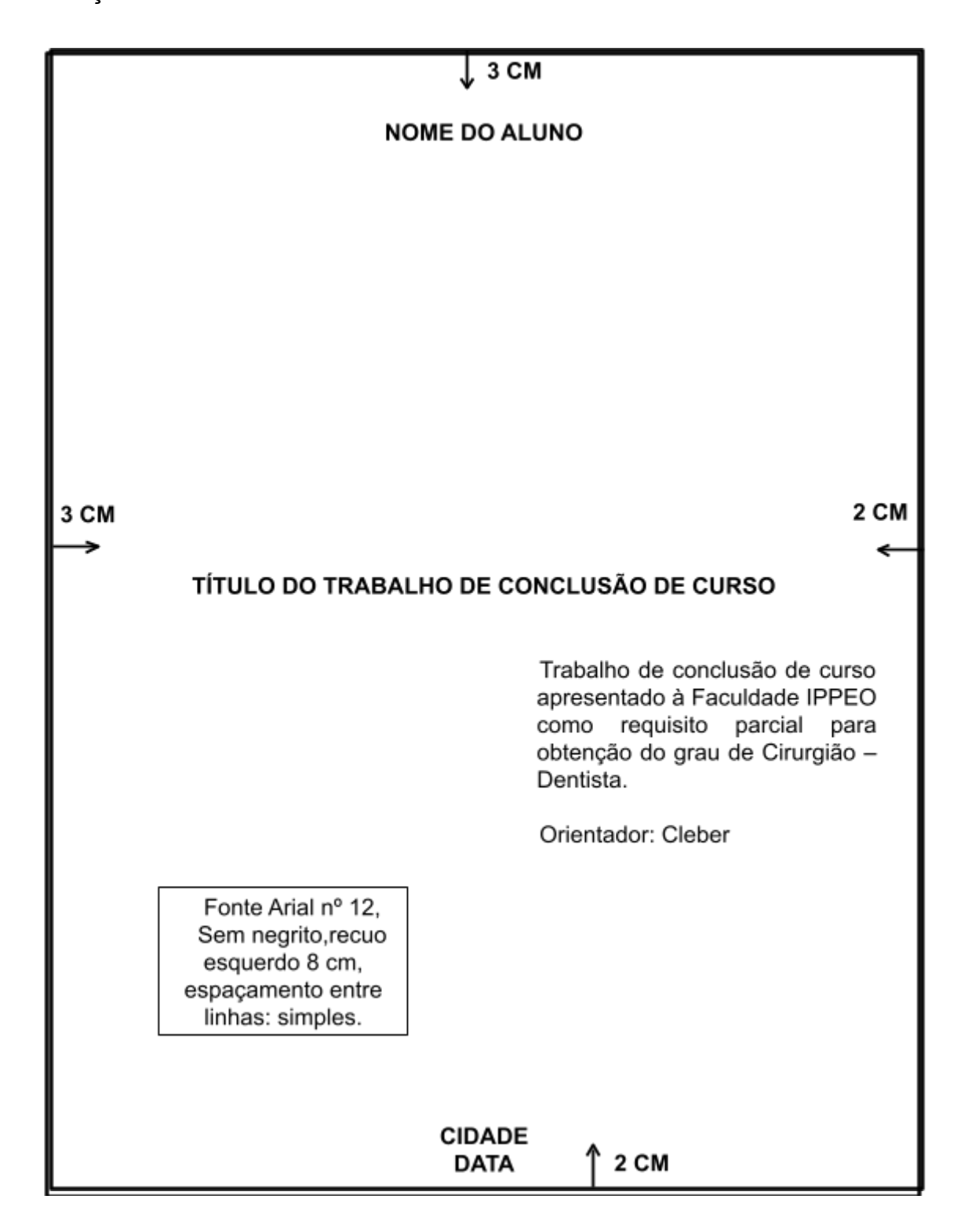

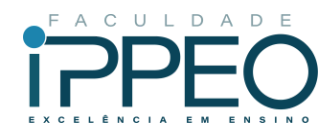

<span id="page-6-0"></span>2.2.2 Verso da Folha de Rosto

O verso da folha de rosto contém na parte inferior da página, a ficha catalográfica. Após a apresentação do trabalho para a banca de defesa, a ficha catalográfica deverá ser solicitada à Biblioteca.

<span id="page-6-1"></span>2.2.3 Folha de Aprovação

Deve conter: nome do curso, data da aprovação, nome completo do(a) coordenador(a) do curso, orientador(a) da monografia e local para assinatura dos mesmos.

Modelo para folha de aprovação para Trabalho de Conclusão de Curso.

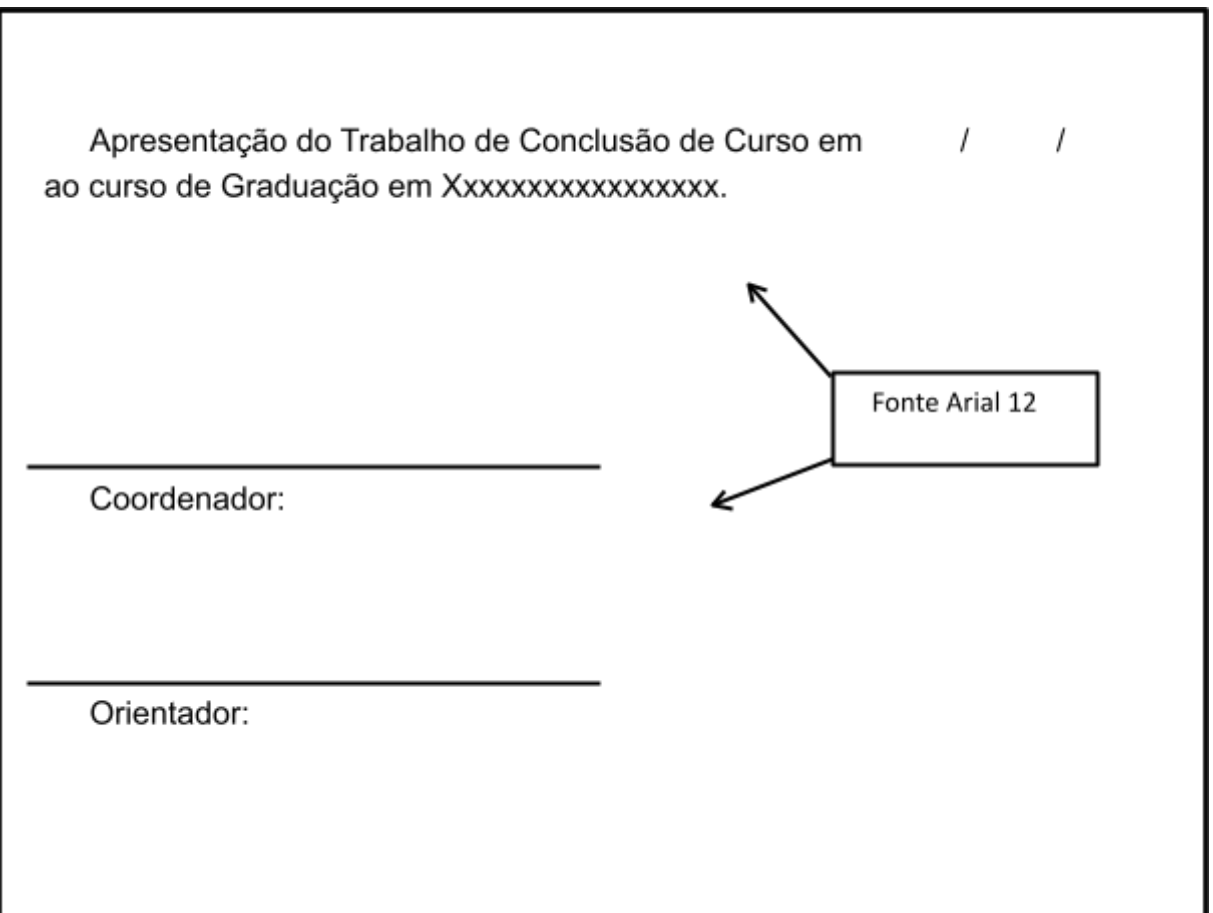

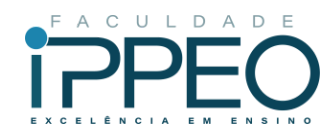

#### <span id="page-7-0"></span>**3 ELEMENTOS PRÉ-TEXTUAIS (OPCIONAIS)**

Páginas que antecedem ao sumário, devendo constar, cada uma, em páginas separadas, são elas: dedicatória, agradecimentos, lista de ilustrações, lista de abreviaturas e siglas e lista de símbolos.

#### <span id="page-7-1"></span>3.1 DEDICATÓRIA

Texto curto, no qual o autor presta uma homenagem ou dedica seu trabalho a alguém, onde não é necessário colocar título. É um elemento opcional, colocado após a folha de aprovação.

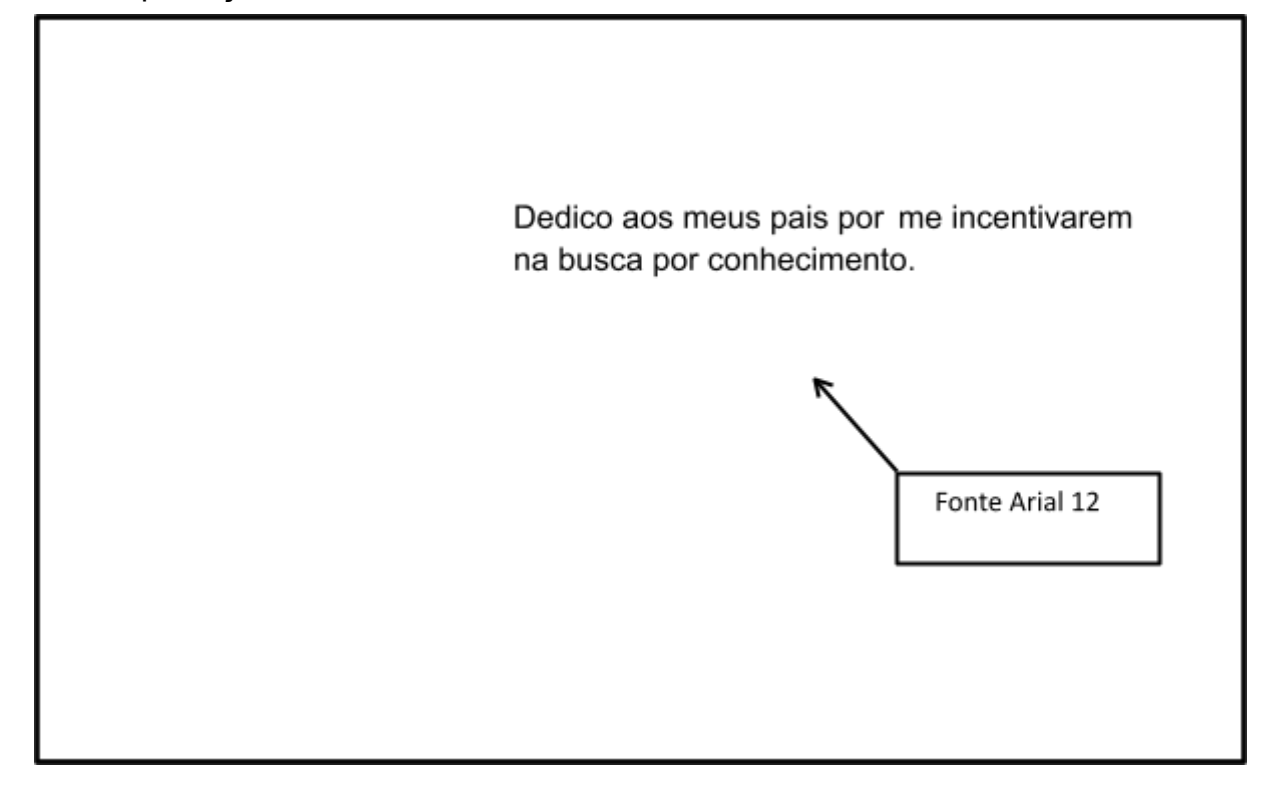

#### <span id="page-7-2"></span>3.2 AGRADECIMENTO

Página em que o autor manifesta agradecimento àqueles que, de alguma forma colaboraram para a elaboração do trabalho. É um elemento opcional, colocado após a dedicatória.

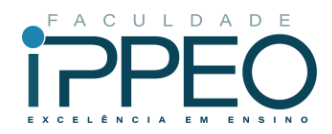

## **AGRADECIMENTOS**

Fonte Arial 12, negrito centralizado.

Xxxxxxxxxxxxxxxxxxxxxxxxxxxxxxxxxxxxxxxxxxxxxxxxxxx xxxxxxxxxxxxxxxxxxxxxxxxxxxxxxxxxxxxxxxxxxxxxxxxxxxxxxxxxx xxxxxxxxxxxxxxxxxxxxxxxxxxxxxxxxxxxxxxxxxxxxxxxxxxxxxxxxxx xxxxxxxxxxxxxxxxxxxxxxxxxxxxxxxxxxxx.

## <span id="page-8-0"></span>3.3 EPÍGRAFE

Título ou frase que serve para situar a motivação da obra. É um elemento opcional, colocado após os agradecimentos, não é necessário colocar título.

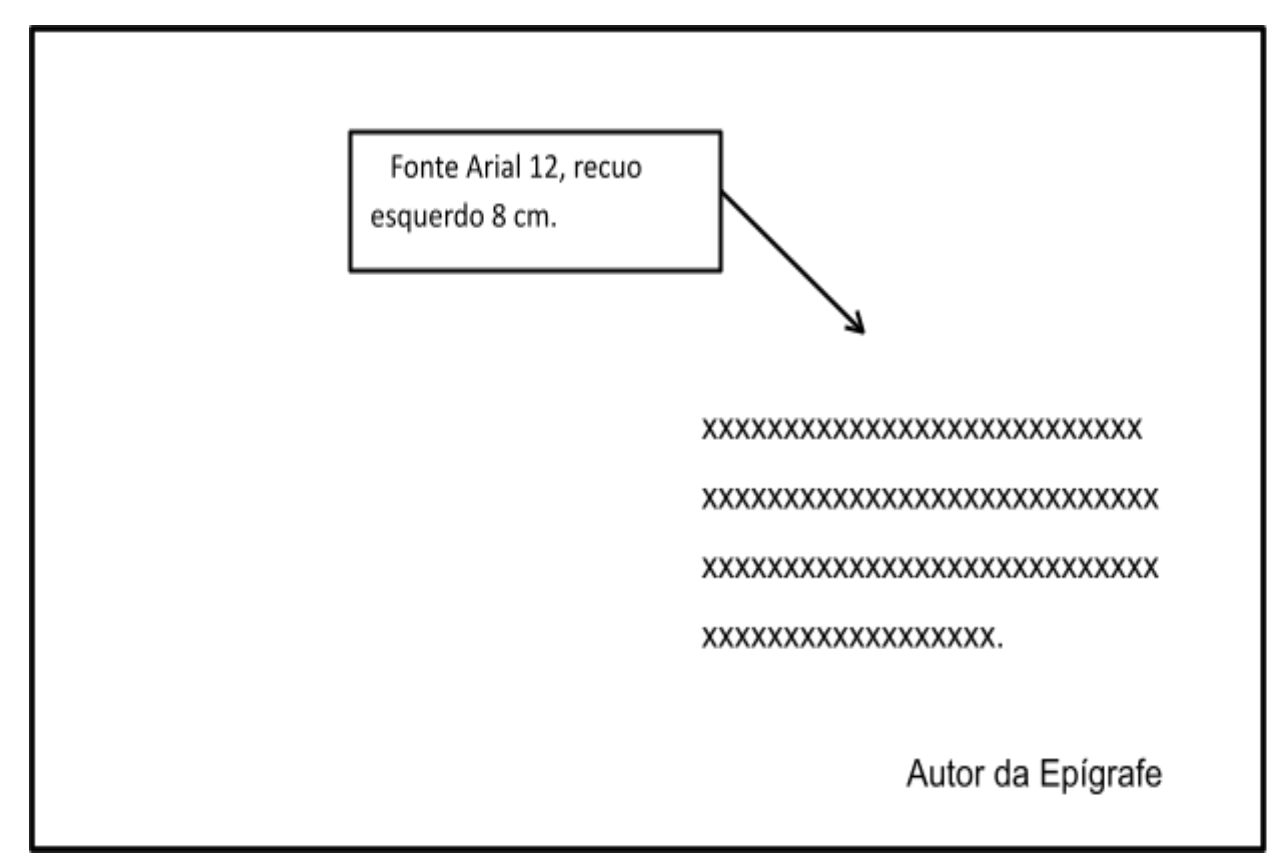

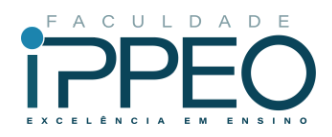

## <span id="page-9-0"></span>**4 RESUMO NA LÍNGUA PORTUGUESA**

Elemento obrigatório e deve ser redigido em parágrafo único. Constituído de uma sequência de frases concisas e objetivas, deve ressaltar o objetivo, o método, os resultados e as conclusões do trabalho, mínimo de 150 máximo 500 palavras. Logo abaixo do resumo deve figurar a expressão: Palavras-chave: separadas entre si por ponto e finalizadas por ponto, conforme ABNT NBR 6028/2021.

A Faculdade IPPEO adota a citação de, pelo menos, três palavras-chave.

No resumo devem-se evitar: a) símbolos; b) fórmulas; c) equações; d) diagramas, e) citação de autores, etc. que não sejam absolutamente necessários; quando seu emprego for imprescindível definí-los na primeira vez que aparecerem.

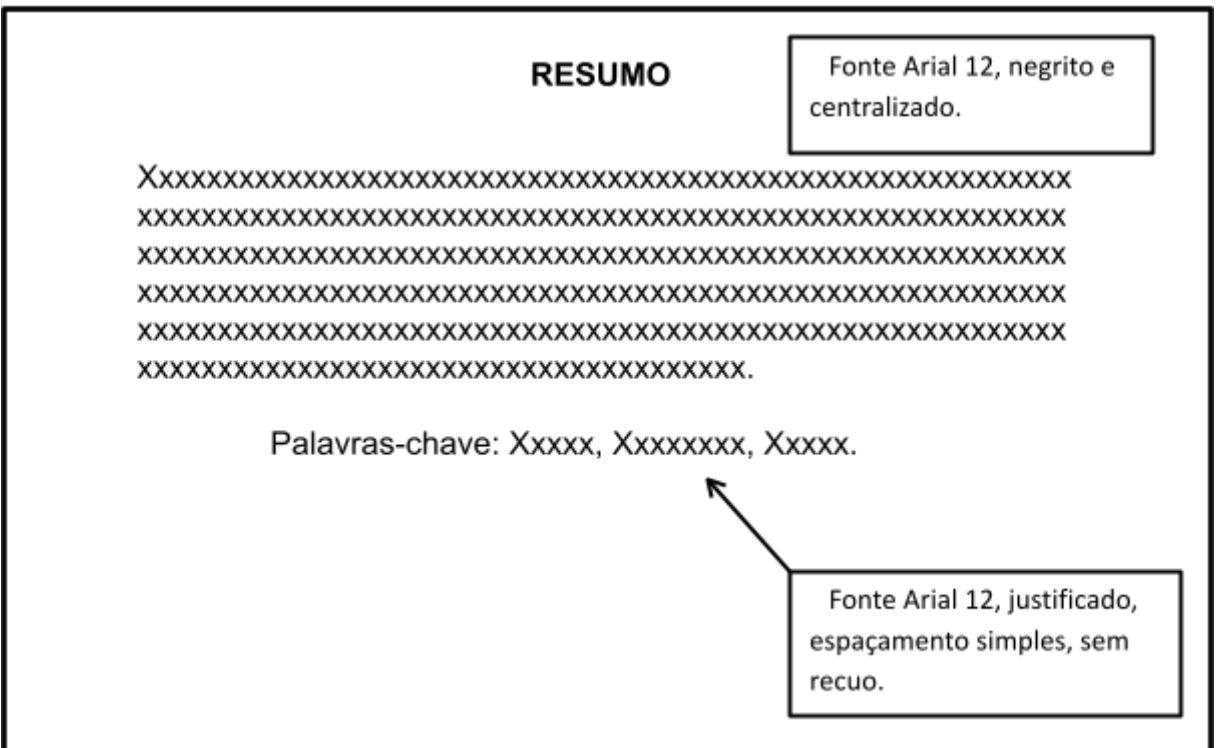

## <span id="page-9-1"></span>4.1 RESUMO NA LÍNGUA INGLESA

Elemento obrigatório, contendo a mesma informação descrita no resumo em língua portuguesa, porém em língua inglesa. Logo abaixo do Abstract deve figurar a expressão Keywords: separadas entre si por ponto.

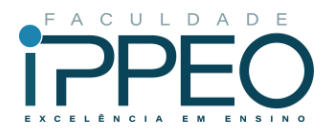

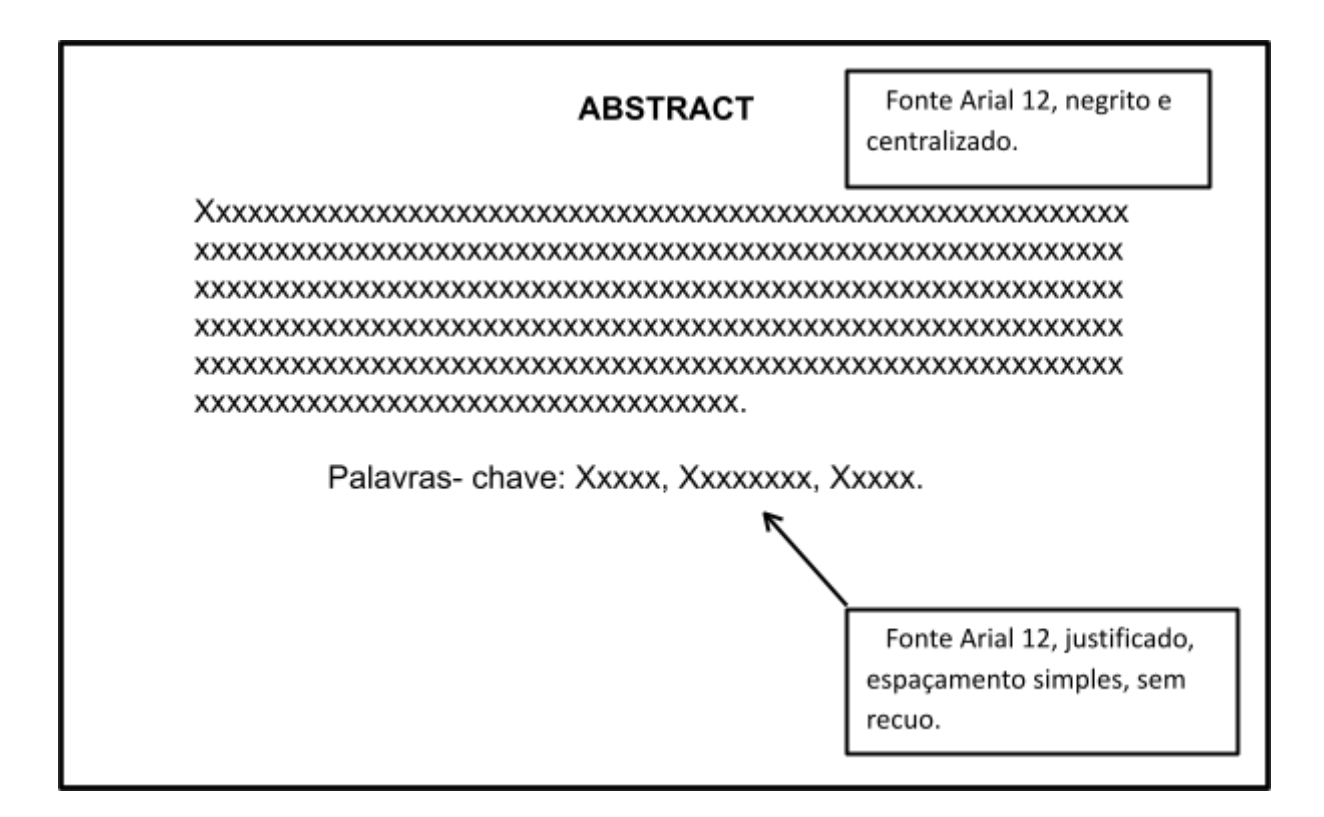

#### <span id="page-10-0"></span>**5 LISTAS (OPCIONAIS)**

Elementos opcionais, que devem ser elaborados de acordo com a ordem apresentada no texto, com cada item designado por seu nome específico, acompanhado do respectivo número da página. Quando necessário, recomenda-se a elaboração de lista própria para cada tipo das listas: ilustração (quadros, esquemas, fluxogramas), tabelas, abreviaturas e siglas e símbolos.

Recomenda-se que as listas sejam elaboradas a partir de três elementos. Abaixo exemplo recomendado para listas.

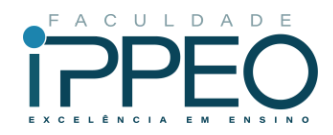

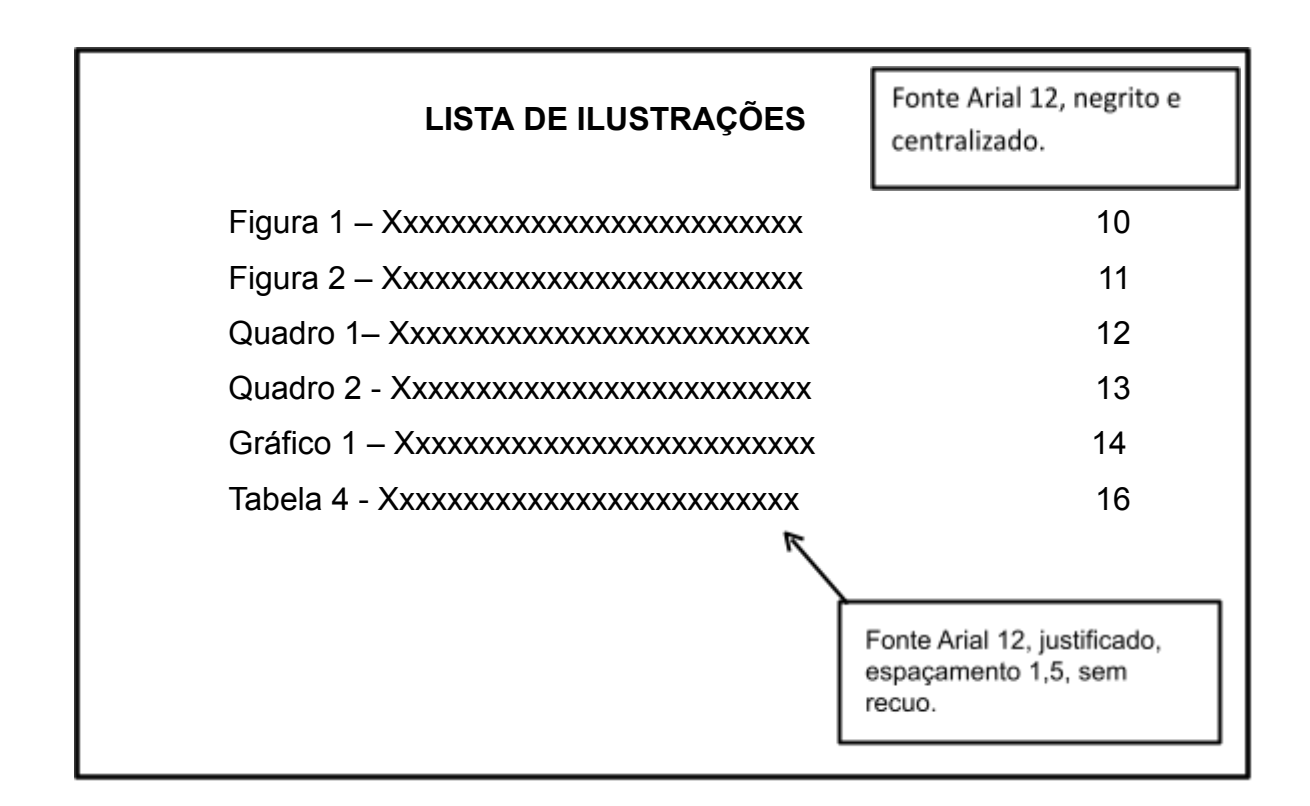

## <span id="page-11-0"></span>**6 SUMÁRIO**

Elemento obrigatório. É a indicação do conteúdo do documento, refletindo as principais divisões e seções na mesma ordem e grafia em que aparecem no texto. As regras gerais segundo a ABNT NBR 6027/2012 são:

A palavra sumário, independentemente do idioma, deve ser centralizada e com o mesmo tipo de fonte utilizada para as seções primárias.

Recomenda-se que a subordinação dos itens do sumário seja destacada com a mesma apresentação tipográfica utilizada nas seções do documento.

Os elementos pré-textuais não podem constar no sumário. Abaixo modelo de sumário.

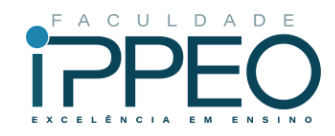

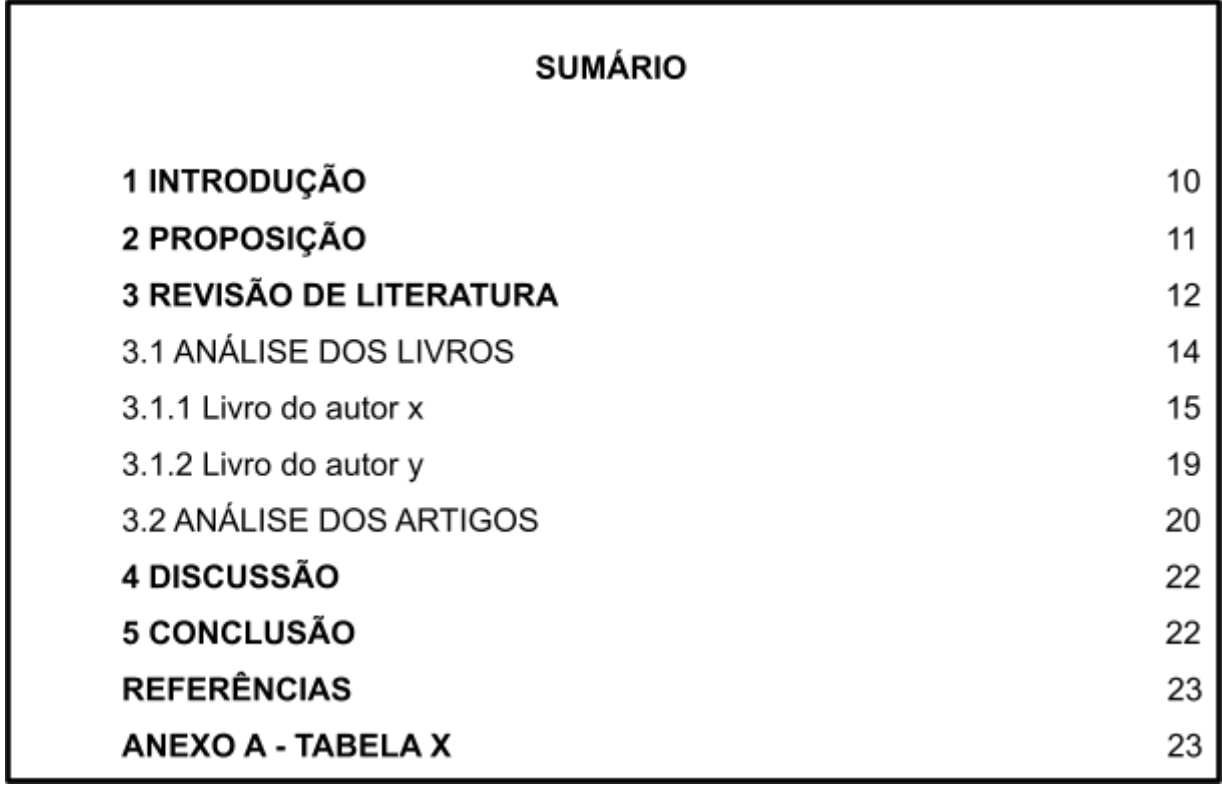

## <span id="page-12-0"></span>**7 ELEMENTOS TEXTUAIS**

Elemento obrigatório. O texto é composto de uma parte introdutória, que apresenta os objetivos do trabalho e as razões de sua elaboração; o desenvolvimento, que detalha a pesquisa ou estudo realizado; e uma parte conclusiva.

Em trabalhos científicos, a organização do texto deve seguir uma sequência obrigatória: introdução, proposição, revisão da literatura, materiais e métodos/relato de caso clínico, resultados (com exceção de monografia na modalidade Revisão de Literatura), discussão, conclusão e finalmente referências bibliográficas. Segue explicação de cada item.

# <span id="page-12-1"></span>7.1 INTRODUÇÃO

A introdução é a exposição sucinta e objetiva do tema tratado, apresentando- o de maneira geral, que deve fornecer uma visão global da pesquisa realizada. Deverá ser tratado de maneira clara, simples e sintética, contendo uma rápida referência aos trabalhos anteriores dedicados ao assunto abordado, justificando, deste modo, o

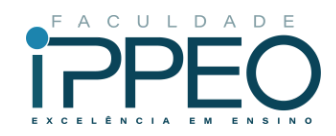

interesse demonstrado na escolha do tema. Deve situar o problema da pesquisa no contexto geral da área e indicar os pressupostos necessários à sua compreensão.

Entretanto, não deve incluir conclusões - o que acarretaria em desinteresse pela leitura integral do texto.

Convém ressaltar que na introdução, não é aconselhado a inclusão de ilustrações, tabelas e gráficos, é uma seção curta (por volta de duas a três páginas).

## <span id="page-13-0"></span>7.2 PROPOSIÇÃO

O autor deve expor o objetivo do trabalho e a natureza do problema, seu estágio no início da investigação e seus limites. Pode ser escrita em forma de parágrafos ou itens. A proposição é um item obrigatório.

## <span id="page-13-1"></span>7.3 REVISÃO DA LITERATURA

Parte do trabalho que relaciona a literatura correlata ao tema abordado tendo como objetivo confirmar a utilidade da pesquisa, seja para situar o estado de conhecimento existente na literatura, seja para difundir e reforçar trabalhos já realizados e que necessitem de reflexão e afirmação, sua principal finalidade é enfatizar a necessidade do estudo e auxiliar na interpretação dos resultados.

Nesta seção deve incluir somente citações que tenham relação direta e específica com o trabalho, resumindo resultados de estudos feitos por outros autores.

Cada trabalho revisado é descrito nesta seção, mostrando a evolução do tema de maneira integrada.

Convém ressaltar que é necessário citar adequadamente as fontes consultadas, para permitir a segura localização dessas fontes, todos os autores citados devem constar nas referências. Uma revisão bem feita e atualizada confere autoridade ao autor. As citações devem seguir as normas da ABNT, ou seja, alfabéticas onde consta nome do autor, data da publicação.

## <span id="page-13-2"></span>7.4 MATERIAIS E MÉTODOS/RELATO DE CASO CLÍNICO

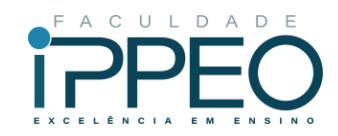

Nesta etapa, descreve-se todos os materiais utilizados na pesquisa bem como toda a sequência metodológica. Quando houver a apresentação de caso(s) clínico(s), deve ser explorada a técnica empregada e passos operatórios adotados.

O caso clínico deverá ser descrito com informações que incluem a idade e sexo do paciente, queixa ou motivo pelo qual o paciente procurou atendimento, sua história clínica, dados do exame físico, exames complementares, tratamento proposto e evolução do tratamento(s) realizado (s), ilustrando-o com fotos clínicas com exames por imagens e resultados de exames histopatológicos e de outros exames complementares, quando se aplicar.

As fotos do caso devem ser colocadas aqui com exceção da foto final que deverá ser apresentada nos resultados. Tarjas pretas devem ser colocadas na região dos olhos do paciente para não permitirem sua identificação.

Quando se tratar de relato de caso clínico, o autor deve entregar o TERMO DE CONSENTIMENTO LIVRE E ESCLARECIDO obtido mediante assinatura (pelo paciente em questão ou seu responsável legal).

#### <span id="page-14-0"></span>7.5 RESULTADOS

Representam as interpretações do que foi realizado e obtido, necessitando ser apresentados de forma lógica, direta e auto-explicativa. Para tal finalidade, são descritos por meio de tabelas, gráficos e figuras. A foto final do caso clínico deve aparecer neste momento. Aqui não cabe discussão, pois a imparcialidade é essencial para a descrição dos dados obtidos. Para conduzir análises estatísticas pertinentes e de valor ao estudo, deve-se realizar um processamento adequado dos dados.

#### <span id="page-14-1"></span>7.6 DISCUSSÃO

É a seção em que o pesquisador desenvolve seu raciocínio, examinando colocações contrárias e a favor, comparando os resultados obtidos na sua pesquisa com os alcançados por outros pesquisadores em estudos semelhantes (indicados na revisão da literatura), e assinala as aplicações práticas ou teóricas dos resultados obtidos, com indicação clara das limitações impostas, justificando seus resultados.

Obs.: TODOS OS AUTORES DA DISCUSSÃO PRECISAM ESTAR NA

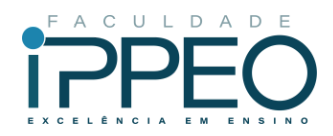

## REVISÃO DA LITERATURA

## <span id="page-15-0"></span>7.7 CONCLUSÃO

Síntese final do trabalho, na qual se apresentam conclusões correspondentes aos objetivos ou hipóteses.

A conclusão pode ser escrita em forma de parágrafos ou tópicos. Deve ser apresentada de maneira lógica, clara e objetiva, fundamentada nos resultados e na discussão, respondendo a proposição. Portanto, não se permite a inclusão de dados novos nesta seção e nem citação de autores.

## <span id="page-15-1"></span>7.8 ELEMENTOS PÓS-TEXTUAIS

Nesta seção, são colocados os elementos na seguinte ordem:

a) referências (obrigatório): conjunto padronizado de elementos descritivos retirados de um documento que permite sua identificação individual;

b) apêndices (opcional): texto ou documento elaborado pelo autor, a fim de complementar sua argumentação, sem prejuízo da unidade nuclear do trabalho;

c) anexo (opcional): texto ou documento não elaborado pelo autor, que serve de fundamentação, comprovação e ilustração.

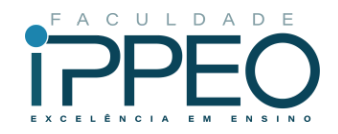

# **REFERÊNCIAS**

<span id="page-16-0"></span>ASSOCIAÇÃO BRASILEIRA DE NORMAS TÉCNICAS. **ABNT NBR 6023**: informação e documentação: trabalhos acadêmicos: apresentação. Rio de Janeiro: ABNT, 2018.

ASSOCIAÇÃO BRASILEIRA DE NORMAS TÉCNICAS. **ABNT NBR 6024**: informação e documentação: trabalhos acadêmicos: apresentação. Rio de Janeiro: ABNT, 2012.

ASSOCIAÇÃO BRASILEIRA DE NORMAS TÉCNICAS. **ABNT NBR 6027**: informação e documentação: trabalhos acadêmicos: apresentação. Rio de Janeiro: ABNT, 2012.

ASSOCIAÇÃO BRASILEIRA DE NORMAS TÉCNICAS. **ABNT NBR 6028**: informação e documentação: trabalhos acadêmicos: apresentação. Rio de Janeiro: ABNT, 2021.

ASSOCIAÇÃO BRASILEIRA DE NORMAS TÉCNICAS. **ABNT NBR 10520**: informação e documentação: trabalhos acadêmicos: apresentação. Rio de Janeiro: ABNT, 2002.

ASSOCIAÇÃO BRASILEIRA DE NORMAS TÉCNICAS. **ABNT NBR 14724**: informação e documentação: trabalhos acadêmicos: apresentação. Rio de Janeiro: ABNT, 2011.

INSTITUTO BRASILEIRO DE GEOGRAFIA E ESTATÍSTICA. **Normas de apresentação tabular**. 3. ed. Rio de Janeiro: IBGE, 1993.

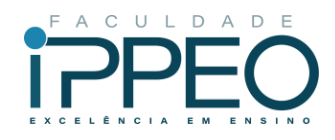

## **APÊNDICE A - CITAÇÕES**

<span id="page-17-0"></span>A Citação é a menção no texto de uma informação extraída de outra fonte. São introduzidas no texto com o propósito de esclarecer ou complementar as ideais do autor. As citações devem seguir a forma de apresentação das referências, ou seja, todos os autores com inicial maiúscula. Utiliza-se o sistema autor-data (modelo abaixo):

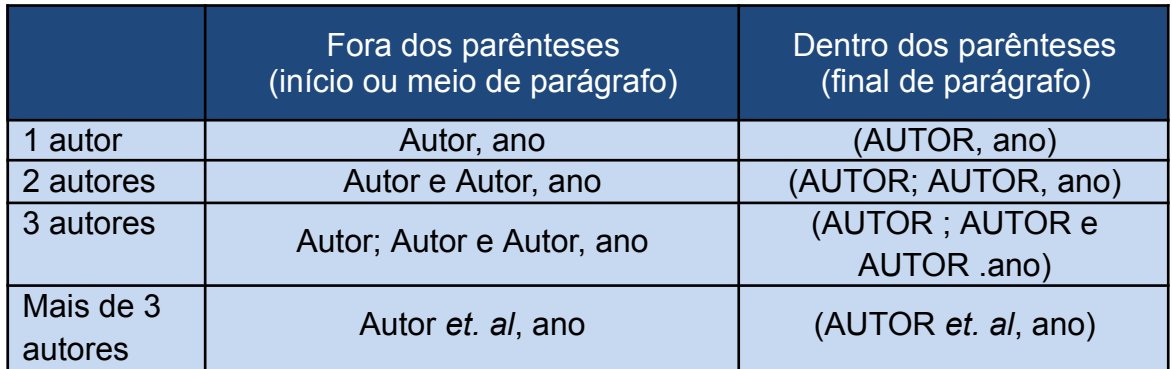

Segundo a ABNT NBR 10520/2002 as citações podem ser diretas ou indiretas. A seguir, serão apresentados exemplos de citações.

citação direta: transcrição literal de textos de outros autores. É reproduzida como consta no original, acompanhada de informações sobre a fonte, e indicando obrigatoriamente a data e a página da fonte consultada.

Quanto à extensão podem ser curtas, quando abrangem até 3 linhas ou longa com mais de três linhas de texto.

# Exemplo 1: citação direta curta (com até três linhas), **coloca-se o texto entre aspas.**

"É o método empregado em radiologia que permite a obtenção de radiografia em planos, ou seja, as imagens radiográficas são feitas em pequenos cortes, sem sobreposição das estruturas acima ou abaixo do corte." (FREITAS, 1994, p. 204).

A relação entre hábitos de sucção e mordida cruzada posterior, foi verificada por Modéer *et al*. (2010, p. 16) que "88% das crianças apresentavam hábitos de sucção anteriores ou persistentes, sendo que o uso de chupetas foi predominante (78%)."

Silva Filho (2012, p. 2) realizou um estudo com o objetivo de "observar a relação da mordida cruzada posterior unilateral com o posicionamento do côndilo na fossa mandibular em fase de crescimento".

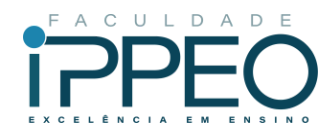

Exemplo 2: citação direta longa (com mais de três linhas), devem constituir um parágrafo independente, com recuo de 4 cm da margem esquerda, com a letra menor (1 pt menor) que a do texto utilizado e sem aspas, terminando na margem direita do trabalho e com espaçamento simples entre linhas).

Silverstein (2011, p. 21) reafirmou que:

[...] tomografia e CT têm sido usados para promover uma figura 3D da região a ser implantada. Com CT scan é possível escolher o comprimento da fixação a ser usada. Permite um estudo 3D da qualidade e quantidade do osso disponível para a inserção do implante, planejar o tratamento e predizer os resultados.

Os postulados fundamentais do método de análise funcional do crânio com ênfase em particular na definição dos dois tipos de matrizes funcionais:

> Demonstraram seus papeis diferenciais ainda que complementares como agentes morfogenéticos primários no crescimento do tecido esqueletal (MOSS, SALENTIJN, 2012, p. 58).

Citação indireta: ocorre quando se transcreve as ideias do autor do documento original, com as palavras do autor do texto que está sendo escrito.

Quando o nome do autor faz parte integrante do texto, menciona-se o nome do autor e a data da publicação citada entre parênteses ou após vírgula.

#### **Citação com 1 autor:**

Brooks (2012) ou Brooks, 2012 relatou que todos os cálculos foram feitos e os resultados estão em forma de um mapa pixel de números atenuados, cada qual com um significado físico (escala Hounsfield).

Uma vez que todos os cálculos foram feitos, os resultados estão em forma de um mapa pixel de números atenuados, cada qual com um significado físico (escala Hounsfield) (BROOKS, 2012).

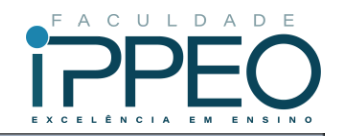

#### Citação com 2 autores:

Santos e Lima (1994) ou Santos e Lima em 1994, relataram uma experiência bem-sucedida com a geração de produção científica a partir do ensino de metodologia da pesquisa.

A geração de produção científica a partir do ensino de metodologia da pesquisa, resultou em uma experiência bem-sucedida. (SANOTS e LIMA, 1994).

Citação com mais de três autores (citar o primeiro autor, seguido da expressão et al.)

Kassebaum et al. (2008) usaram técnica tomográfica linear antes de cirurgia endodôntica para demonstrar a proximidade dos ápices de molares inferiores com o canal alveolar inferior.

Na cicatrização indireta (ou secundária), o tecido conjuntivo e/ou a fibrocartilagem diferenciam-se dentro da fenda da fratura e são substituídos por osso, como na ossificação endocondral (ANDRADE et al., 1998).

Citação de citação: citação direta ou indireta de um texto em que não se teve acesso ao original, porém, todo esforço deve ser empreendido para consultar o original.

No texto citar o sobrenome do autor do documento não consultado, seguido da expressão *apud* (que significa citado por) e o sobrenome do autor do documento efetivamente consultado.

No modelo serial de Gough, 1904 *apud* Nardi, 2010, o ato de ler envolve um processo serial que começa com uma fixação ocular sobre o texto.

Na cicatrização indireta (ou secundária), o tecido conjuntivo e/ou a fibrocartilagem diferenciam-se dentro da fenda da fratura e são substituídos por osso, como na ossificação endocondral (SCHENK e BUSER, 1960 *apud* STOCKLER, 2011).

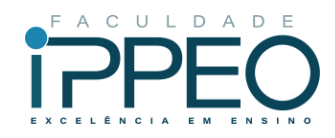

## **APÊNDICE B - REFERÊNCIAS**

<span id="page-20-0"></span>As referências das publicações da Faculdade IPPEO, para monografias, são organizadas baseadas nas normas da ABNT NBR 6023/2018. Abaixo as regras gerais.

Os elementos essenciais e complementares da referência devem ser apresentados em sequência padronizada.

Para compor cada referência, deve-se obedecer à sequência dos elementos.

As referências devem ser elaboradas em espaço simples, alinhadas à margem esquerda do texto e separadas entre si por uma linha em branco de espaço simples.

Os elementos essenciais devem refletir os dados do documento referenciado. Informações acrescidas devem seguir o idioma do texto em elaboração e não do documento referenciado.

Para documentos online, além dos elementos essenciais e complementares, deve-se registrar o endereço eletrônico, precedido da expressão Disponível em:, e a data de acesso, precedida da expressão Acesso em:.

As referências, ordenadas em uma única lista, devem ser padronizadas quanto ao recurso tipográfico e à adoção dos elementos complementares. O recurso tipográfico (negrito, itálico ou sublinhado) utilizado para destacar o elemento título deve ser uniforme em todas as referências. Isso não se aplica às obras sem indicação de autoria, ou de responsabilidade, cujo elemento de entrada seja o próprio título, já destacado pelo uso de letras maiúsculas na primeira palavra, incluindo artigo (definido ou indefinido) e palavra monossilábica iniciais (se houver).

#### **LIVROS**

#### **Autor pessoal**

SOBRENOME, Prenome (do autor). Título do livro. Edição (se houver). Cidade: Editora; ano.

COSTA JÚNIOR, Serra CG. **Programa Saúde da Família**: cuidados com o câncer bucal Nova Odessa: Napoleão; 2012.

KAYATT, F. E., NEVES, F. D. **Aplicação dos sistemas CAD/CAM na Odontologia restauradora**. 2. ed. Rio de Janeiro: Elsevier; 2013.

LUCK, Heloisa. **Liderança em gestão escolar**. 4. ed. Petrópolis: Vozes, 2010.

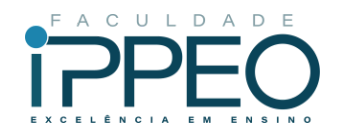

## **Autor Institucional (Privado ou Órgão Público)**

NOME DA INSTITUIÇÃO. **Título do livro**. Edição (se houver). Cidade: Editora; ano.

ADVANCED LIFE SUPPORT GROUP. **Acute medical emergencies**: the practical approach. London: BMJ Books; 2001.

AGÊNCIA NACIONAL DE ÁGUA (Brasil); COMPANHIA AMBIENTAL DO ESTADO DE SÃO PAULO. **Guia nacional de coleta de preservação de amostras**: água, sedimento, comunidades aquáticas e efuentes líquidos. Brasília, DF: ANA; São Paulo: CETESB, 2011.

BRASIL. Ministério da Justiça. **Relatório de atividades**. Brasília, DF: Ministério da Justiça, 1993.

SÃO PAULO (Estado). Secretaria do Meio Ambiente. **Diretrizes para a política ambiental do Estado de São Paulo**. São Paulo: Secretaria do Meio Ambiente, 1993.

#### **PARTE DE MONOGRAFIA**

Inclui seção, capítulo, volume, fragmento e outras partes de uma obra, com autor e/ou título próprios.

SOBRENOME, Prenome (do autor do capitulo). Título do capitulo. In: SOBRENOME, Prenome (Autor do livro). **Título do livro**. Edição. Local: Editora; ano. Pagina inicial – página final.

RODRIGUES, Ana Lúcia Aquilas. Aspectos éticos. In: RODRIGUES, Ana Lúcia Aquilas. **Impacto de um programa de exercícios no local de trabalho sobre o nível de atividade física e o estágio de prontidão para a mudança de comportamento**. 2009. Dissertação (Mestrado em Fisiopatologia Experimental) – Faculdade de Medicina, Universidade de São Paulo, São Paulo, 2009. f. 19-20.

SANTOS, F. R. A colonização da terra do Tucujús. In: SANTOS, F. R. **História do Amapá**, 1o grau. 2. ed. Macapá: Valcan, 1994. p. 15-24.

## **TRADUÇÃO**

SOBRENOME, Prenome (do autor). **Título**. Autor da tradução. Edição. Local: Editora; ano.

BAUMAN, Zygmunt; MAY, Tim. **Aprendendo a pensar com a sociologia**. Tradução: Alexandre Werneck. Rio de Janeiro: Zahar, 2010. Título original: Thinking Sociologically.

JAMES, E. L. **Cinquenta tons de cinza**. 2. ed. Tradução: Adalgisa Campos da Silva. Rio de Janeiro: Intrínseca, 2012.

## **SUPORTE ELETRÔNICO**

SOBRENOME, Prenome (do autor). **Título do livro** [suporte eletrônico]. Edição (se houver). Cidade: Editora; ano [data do material]. Disponível em: http://endereço

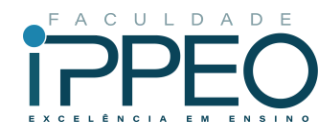

eletrônico.com. Acesso em: data de acesso.

BAVARESCO, Agemir; BARBOSA, Evandro; ETCHEVERRY, Katia Martin (org.). **Projetos de filosofia**. Porto Alegre: EDIPUCRS, 2011. E-book. Disponível em: http://ebooks.pucrs.br/edipucrs/projetosdeflosofa.pdf. Acesso em: 21 ago. 2011.

COELHO, Ana Cláudia. **Fatores determinantes de qualidade de vida física e mental em pacientes com doença pulmonar intersticial**: uma análise multifatorial. 2009. Dissertação (Mestrado em Ciências Médicas) – Faculdade de Medicina, Universidade Federal do Rio Grande do Sul, Porto Alegre, 2009. Disponível em: http://www.lume.ufrgs.br/bitstream/handle/10183/16359/000695147.pdf?sequence=1. Acesso em: 4 set. 2009.

CONSOLI, R. A. G. B.; OLIVEIRA, R. L. **Principais mosquitos de importância sanitária no Brasil**. Rio de Janeiro: Editora Fiocruz, 1994. Disponível em: http://www.focruz.br/editora/media/05-PMISB.pdf. Acesso em: 4 set. 2009.

## **ARTIGOS DE PERIÓDICOS (IMPRESSO)**

SOBRENOME, Prenome (do autor). Título do artigo. **Título do periódico**, Local de publicação, numeração do ano e/ou volume, número e/ou edição, tomo (se houver), páginas inicial e final, e data ou período de publicação.

DE LUCCA, Gabriella. Notas curtas. **Getulio**, São Paulo, ano 3, p. 9, jul./ago. 2009.

SEKEFF, Gisela. **O emprego dos sonhos**. Domingo, Rio de Janeiro, ano 26, n. 1344, p. 30-36, 3 fev. 2002.

TEICH, D. H. **A solução veio dos emergentes**. Exame, São Paulo, ano 43, n. 9, ed. 943, p. 66-67, 20 maio 2009.

BAKKER, Mitchekk. Como obter sucesso na era do código aberto. Entrevistadores: Lenny Mendonça; Robert Sutton. **HSM Management**, São Paulo, ano 12, v. 5, n. 70, p. 102-106, set./out. 2008.

## **ARTIGOS DE PERIÓDICOS (SUPORTE ELETRÔNICO)**

SOBRENOME, Prenome (do autor). Título do artigo. **Título do periódico**, Local de publicação, numeração do ano e/ou volume, número e/ou edição, tomo (se houver), páginas inicial e final, e data ou período de publicação. Disponível em: http://endereço eletrônico.com. Acesso em: data de acesso.

ALEXANDRESCU, D. T. Melanoma costs: a dynamic model comparing estimated overall costs of various clinical stages. **Dermatology Online Journal**, [s. l.], v. 15, n. 11, p. 1, Nov. 2009. Disponível em:

http://dermatology.cdlib.org/1511/originals/melanoma\_costs/alexandrescu.html. Acesso em: 3 nov. 2009.

SILVA, M. M. L. Crimes da era digital. **Net**, Rio de Janeiro, nov. 1998. Seção Ponto de Vista. Disponível em: http://www.brazilnet.com.br/contexts/brasilrevistas.htm. Acesso em: 28 nov. 1998.

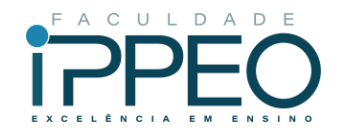

WINDOWS 98: o melhor caminho para atualização. **PC World**, São Paulo, n. 75, set. 1998. Disponível em: http://www.idg.com.br/abre.htm. Acesso em: 10 set. 1998.

## **ARTIGOS DE JORNAL (IMPRESSO)**

SOBRENOME, Prenome (do autor). Título do artigo. **Título do jornal**, Local de publicação, numeração do ano e/ou volume, número (se houver), data de publicação, seção, caderno ou parte do jornal e a paginação correspondente.

CRÉDITO à agropecuária será de R\$ 156 bilhões até 2015. **Jornal do Commercio**, Rio de Janeiro, ano 97, n. 156, p. A3, 20 maio 2014.

OTTA, Lu Aiko. Parcela do tesouro nos empréstimos do BNDES cresce 566 % em oito anos. **O Estado de S. Paulo**, São Paulo, ano 131, n. 42656, 1 ago. 2010. Economia & Negócios, p. B1.

## **ARTIGOS DE JORNAL (EM MEIO ELETRÔNICO)**

SOBRENOME, Prenome (do autor). Título do artigo. **Título do jornal**, Local de publicação, numeração do ano e/ou volume, número (se houver), data de publicação, seção, caderno ou parte do jornal e a paginação correspondente. Disponível em: http://endereço eletrônico.com. Acesso em: data de acesso.

PROFESSORES terão exame para ingressar na carreira. **Diário do Vale**, Volta Redonda, v. 18, n. 5877, 27 maio 2010. Caderno Educação, p. 41. Disponível em: http://www.bancadigital.com.br/diariodovale/reader2/Default.aspx?pID=1&eID=495&lP=3 8&rP=39&lT=page. Acesso em: 29 set. 2010.

VERÍSSIMO, L. F. Um gosto pela ironia. **Zero Hora**, Porto Alegre, ano 47, n. 16.414, p. 2, 12 ago. 2010. Disponível em:

http://www.clicrbs.com.br/zerohora/jsp/default.jspx?uf=1&action=fip. Acesso em: 12 ago. 2010.

## **TRABALHO DE CONCLUSÃO DE CURSO, MONOGRAFIA, DISSERTAÇÃO E TESE**

SOBRENOME, Prenome (do autor). **Título**: subtítulo. Ano de depósito. Tipo do trabalho (tese, dissertação, trabalho de conclusão de curso e outros), grau (especialização, doutorado, entre outros) e curso entre parênteses, vinculação acadêmica, local e data de apresentação ou defesa. Quando necessário, acrescentam-se elementos complementares à referência para melhor identificar o documento.

ALVES, Daian Péricles. **Implementação de conceitos de manufatura colaborativa**: um projeto virtual. 2008. Trabalho de Conclusão de Curso (Bacharelado em Engenharia Industrial Mecânica) – Universidade Tecnológica Federal do Paraná, Curitiba, 2008.

RODRIGUES, Ana Lúcia Aquilas. **Impacto de um programa de exercícios no local de trabalho sobre o nível de atividade física e o estágio de prontidão para a mudança de comportamento**. Orientador: Mario Ferreira Junior. 2009. 82 f. Dissertação (Mestrado em Fisiopatologia Experimental) – Faculdade de Medicina, Universidade de São Paulo, São Paulo, 2009.

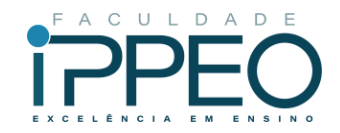

## **EVENTOS CIENTÍFICOS (CONGRESSO, SIMPÓSIO, ETC)**

NOME DO EVENTO, numeração do evento (se houver); ano e Local (cidade de realização). **Título do documento**. Local: editora, data da publicação. Quando necessário, acrescentam-se elementos complementares à referência para melhor identificar o documento.

CONGRESSO INTERNACIONAL DO INES, 8.; SEMINÁRIO NACIONAL DO INES, 14., 2009, Rio de Janeiro. **Anais** [...]. Rio de Janeiro: Instituto Nacional de Educação de Surdos, 2009. 160 p. Tema: Múltiplos Atores e Saberes na Educação de Surdos. Inclui bibliografia.

INTERNATIONAL SYMPOSIUM ON CHEMICAL CHANGES DURING FOOD PROCESSING, 2., 1984, Valencia. **Proceedings** [...]. Valencia: Instituto de Agroquímica y Tecnología de Alimentos, 1984.

## **TRABALHOS APRESENTADOS EM EVENTOS CIENTÍFICOS**

SOBRENOME, Prenome (do autor). Título do trabalho. *In*: NOME DO EVENTO, numeração do evento (se houver); ano e Local (cidade de realização). **Título do documento**. Local: editora, data da publicação. Quando necessário, acrescentam-se elementos complementares à referência para melhor identificar o documento.

BRAYNER, A. R. A.; MEDEIROS, C. B. Incorporação do tempo em SGBD orientado a objetos. *In*: SIMPÓSIO BRASILEIRO DE BANCO DE DADOS, 9., 1994, São Paulo. **Anais** [...]. São Paulo: USP, 1994. p. 16-29.

ZUBEN, A. V.; CASANOVA, C.; BALDINI, M. B. D.; RANGEL, O.; ANGERAMI, R. N.; RODRIGUES, R. C. A.; PRESOTTO, D. Vigilância epidemiológica da leishmaniose visceral americana (LVA) em cães no município de Campinas, São Paulo. In: REUNIÃO DE PESQUISA APLICADA EM DOENÇAS DE CHAGAS, 26.; REUNIÃO DE PESQUISA APLICADA EM LEISHMANIOSES, 14., 2010, Uberaba. **Anais** [...]. Uberaba: Universidade Federal do Triangulo Mineiro, 2010. p. 135-175.

#### **LEGISLAÇÃO**

Inclui Constituição, Decreto, Decreto-Lei, Emenda Constitucional, Emenda à Lei Orgânica, Lei Complementar, Lei Delegada, Lei Ordinária, Lei Orgânica e Medida Provisória, entre outros.

#### **Leis e Decretos (Impresso)**

JURISDIÇÃO (nome do país, estado ou município). Epígrafe e ementa transcrita conforme publicada, Dados da publicação que divulgou o documento. epígrafe e ementa transcrita conforme publicada; dados da publicação. Quando necessário, acrescentam-se à referência os elementos complementares para melhor identificar o documento, como: retificações, alterações, revogações, projetos de origem, autoria do projeto, dados referentes ao controle de constitucionalidade, vigência, eficácia, consolidação ou atualização.

RIO GRANDE DO SUL. [Constituição (1989)]. **Constituição do Estado do Rio Grande**

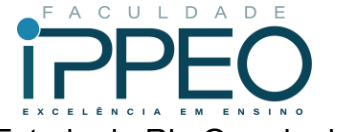

**do Sul**. 4. ed. atual. Porto Alegre: Assembléia Legislativa do Estado do Rio Grande do Sul, 1995.

BRASIL. Lei no 10.406, de 10 de janeiro de 2002. Institui o Código Civil. **Diário Oficial da União**: seção 1, Brasília, DF, ano 139, n. 8, p. 1-74, 11 jan. 2002. PL 634/1975.

## **Leis e Decretos (Suporte Eletrônico)**

BRASIL. [Constituição (1988)]. **Constituição da República Federativa do Brasil de 1988**. Brasília, DF: Presidência da República, [2016]. Disponível em: http://www.planalto.gov.br/ccivil\_03/Constituicao/Constituicao.htm. Acesso em: 1 jan. 2017.

CURITIBA. **Lei no 12.092, de 21 de dezembro de 2006**. Estima a receita e fixa a despesa do município de Curitiba para o exercício financeiro de 2007. Curitiba: Câmara Municipal, [2007]. Disponível em:

http://domino.cmc.pr.gov.br/contlei.nsf/98454e416897038b052568fc004fc180/e5df879ac 6353e7f032572800061df72. Acesso em: 22 mar. 2007.

#### **Atos Administrativos Normativos**

Inclui ato normativo, aviso, circular, contrato, decreto, deliberação, despacho, edital, estatuto, instrução normativa, ofício, ordem de serviço, parecer, parecer normativo, parecer técnico, portaria, regimento, regulamento e resolução, entre outros.

BRASIL. Ministério da Educação. **Ofício circular 017/MEC**. Brasília, DF: Ministério da Educação, 26 jan. 2006. Assunto: FUNDEB.

RIO DE JANEIRO (Estado). Corregedoria Geral de Justiça. Aviso no 309, de 28 de junho de 2005. [Dispõe sobre a suspensão do expediente na 6. Vara de Órfãos e Sucessões da Comarca da Capital nos dias 01, 08, 15, 22 e 29 de julho de 2005]. **Diário Oficial do Estado do Rio de Janeiro**: parte 3: seção 2: Poder Judiciário, Rio de Janeiro, ano 31, n. 19, p. 71, 30 jun. 2005.

#### **DOCUMENTO AUDIOVISUAL**

Inclui filmes, vídeos, entre outros em meio eletrônico

TÍTULO, diretor e/ou produtor, local, empresa produtora ou distribuidora, data e especificação do suporte em unidades físicas. Disponível em: http://endereço eletrônico.com. Acesso em: data de acesso. Quando necessário, acrescentam-se elementos complementares à referência para melhor identificar o documento.

BOOK. [S. l.: s. n.], 2010. 1 vídeo (3 min). Publicado pelo canal Leerestademoda. Disponível em: http://www.youtube.com/watch?v=iwPj0qgvfIs. Acesso em: 25 ago. 2011.

UM MANIFESTO 2.0 do bibliotecário. Mash up por Laura Cohen. Tradução: Maria José Vicentini Jorente. [S. l.: s. n.], 2007. 1 vídeo (4 min). Disponível em: http://www.youtube.com/watch?vYj1p0A8DMrE. Acesso em: 12 maio 2010.

## **DOCUMENTO SONORO EM MEIO ELETRÔNICO**

TÍTULO, responsável pela autoria, compositor, intérprete, ledor, entre outros, local,

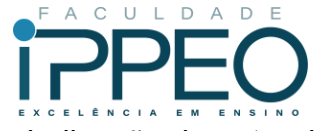

gravadora, data e especificação do suporte. Para audiolivros, a indicação do autor do livro (se houver) deve preceder o título. Quando necessário, acrescentam-se elementos complementares à referência para melhor identificar o documento.

ANTICAST 66: as histórias e teorias das cores. Entrevistada: Luciana Martha Silveira. Entrevistadores: Ivan Mizanzuk, Rafael Ancara e Marcos Beccari. [S. l.]: Braimstorm9, 31 jan. 2013. Podcast. Disponível em:

https://soundcloud.com/anticastdesign/anticast-66-as-hist-rias-e/s-OImz9. Acesso em: 22 ago. 2014

BAKKER, Mitchekk. Como obter sucesso na era do código aberto. Entrevistadores: Lenny Mendonça; Robert Sutton. **HSM Management**, São Paulo, ano 12, v. 5, n. 70, p. 102-106, set./out. 2008.

PODCAST LXX: Brasil: parte 3: a república. [Locução de]: Christian Gutner. [S. l.]: Escriba Café, 19 mar. 2010. Podcast. Disponível em: http://www.escribacafe.com/podcast-lxx-brasil-parte-3-a-republica/. Acesso em: 4 out. 2010.

#### **PATENTE**

SOBRENOME, Prenome (inventor). **Título**. Depositante: Nome dos depositantes e/ou titular e do procurador (se houver), Número da patente, Data de depósito e data de concessão da patente (se houver).

BERTAZZOLI, Rodnei et al. **Eletrodos de difusão gasosa modificados com catalisadores redox, processo e reator eletroquímico de síntese de peróxido de hidrogênio utilizando os mesmos**. Depositante: Universidade Estadual de Campinas. Procurador: Maria Cristina Valim Lourenço Gomes. BR n. PI0600460-1A. Depósito: 27 jan. 2006. Concessão: 25 mar. 2008.

VICENTE, Marcos Fernandes. **Reservatório para sabão em pó com suporte para escova**. Depositante: Marcos Fernandes Vicente. MU8802281-1U2. Depósito: 15 out. 2008. Concessão: 29 jun. 2010.

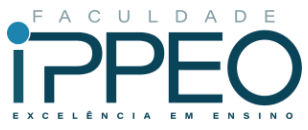

## **APÊNDICE C - APRESENTAÇÃO GRÁFICA**

<span id="page-27-0"></span>A estética do Trabalho de Conclusão de Curso (TCC) depende essencialmente da obediência a certos padrões à sua apresentação gráfica. Assim, devem ser seguidas algumas recomendações referentes à numeração progressiva, formato, margens e paginação.

A redação do trabalho deve ser cuidadosa, transmitindo as informações obtidas de forma precisa, clara e objetiva, utilizando as expressões corretas, coordenação lógica, sintaxe adequada e disposição uniforme do conteúdo. É aconselhável que uma cópia seja avaliada e corrigida por um professor de língua portuguesa. Deve ainda ser **sempre escrita em terceira pessoa**.

O formato do trabalho requer alguns critérios como o texto ser digitado em folha A4 branca de dimensões 21,0 x 29,7 cm. Deve ser utilizada fonte: tamanho 12 para todo o trabalho, inclusive capa, excetuando-se citações com mais de três linhas, notas de rodapé, paginação, dados internacionais de catalogação-na-publicação, legendas e fontes das ilustrações e das tabelas, que devem ser em tamanho menor e uniforme (10).

Quanto ao espacejamento:

- a) entre as linhas do texto: 1,5;
- b) resumo: simples
- c) entre parágrafos do texto: 6 pt antes e 6 pt depois;
- d) parágrafos: 2 cm a partir da margem esquerda;
- e) referências: duplo entre uma e outra. Quanto às margens: superior e esquerda: 3 cm; direita e inferior: 2 cm.

As páginas devem ser contadas sequencialmente, a partir da folha de rosto. Embora consideradas, para efeito de paginação, as folhas preliminares (até o sumário), não são numeradas. Dessa forma, a numeração aparece registrada sequencialmente apenas após o sumário.

Os números das páginas deverão figurar na posição "início de página (cabeçalho)" e alinhamento "direita".

A Numeração progressiva tem a finalidade de oferecer aos leitores uma visão

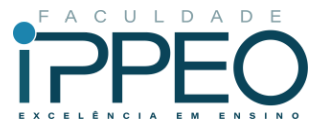

clara e coerente do texto e facilitar a localização imediata das partes que o compõem, recebendo um indicativo representado sempre por algarismos arábicos.

Segundo a ABNT NBR 6024/2012 As divisões e subdivisões denominam-se seções: primárias, secundárias, terciárias, quaternárias, quinárias etc. Os títulos das seções devem ser destacados gradativamente, utilizando-se racionalmente os recursos de negrito, itálico ou grifo, letras maiúsculas ou minúsculas etc. As seções recebem indicativo representado por algarismos arábicos. Assim, cada seção pode ser dividida em seções secundárias; que podem ser divididas em seções terciárias, que podem ser divididas em seções quaternárias e quinárias. Não se recomenda subdivisão excessiva de um texto, ou seja, subdivisão que ultrapasse a seção quinária.

Os títulos das diversas seções devem ser relacionados no sumário com os mesmos tipos e corpos utilizados na estrutura do trabalho.

Quadro 1 - Exemplo de numeração progressiva para seções do texto

**1 SEÇÃO PRIMÁRIA** 1.1 SEÇÃO SECUNDÁRIA 1.1.1 Seção terciária 1.1.1.1 seção quaternária **1.1.1.1.1 seção quinária**

Fonte: Autor

Alínea

Cada seção pode ser dividida em alíneas (cada uma das subdivisões do documento), indicada por uma letra minúscula e seguida de parênteses. A disposição gráfica das alíneas obedece a seguintes regras:

a) os diversos assuntos que não possuam título próprio, dentro de uma mesma seção, devem ser subdivididos em alíneas;

b) o texto que antecede as alíneas termina em dois pontos;

c) as alíneas devem ser indicadas alfabeticamente, em letra minúscula, seguida de parênteses. Utilizam-se letras dobradas, quando esgotadas as letras do alfabeto;

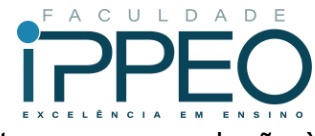

d) as letras indicativas das alíneas devem apresentar recuo em relação à margem esquerda;

e) o texto da alínea deve começar por letra minúscula e termina em ponto e vírgula, exceto a última que termina em ponto final;

f) o texto da alínea deve terminar em dois pontos, se houver subalínea;

g) a segunda e as seguintes linhas do texto da alínea começam sob a primeira letra do texto da própria alínea.

## **Subalínea**

Deve ser conforme as alíneas a sequir:

a) as subalíneas devem começar por travessão seguido de espaço;

b) as subalíneas devem apresentar recuo em relação à alínea;

c) o texto da subalínea deve começar por letra minúscula e terminar em ponto-e-vírgula. A última subalínea deve terminar em ponto final, se não houver alínea subsequente;

d) a segunda e as seguintes linhas do texto da subalínea começam sob a primeira letra do texto da própria subalínea.

#### Quadro 2 - Exemplo de alíneas

As características da biossegurança são:

a) empregar medidas técnicas:

- administrativas;

- normativas;

b) prevenir e reduzir os riscos à saúde.

Fonte: Autor

As formas abreviadas são utilizadas para evitar a repetição de palavras e expressões frequentemente utilizadas no texto. Não se abreviam nomes geográficos, com exceções daqueles universalmente aceitos, portanto, escreve- se por extenso.

Quando apresentada pela primeira vez no texto, a abreviatura ou sigla deve apresentar seu nome por extenso, seguida da forma abreviada entre parênteses, sendo

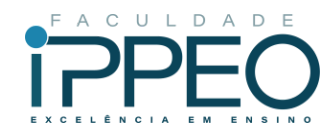

que nas citações posteriores, menciona-se apenas a sigla.

Para se evitar problemas na tradução/versão nos trabalhos, não se empregam abreviaturas nos títulos e resumos.

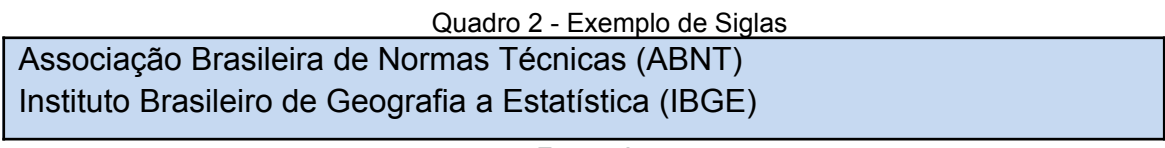

Fonte: Autor

As unidades de peso e medida são abreviadas quando seguem os numerais (35 g, 2 ml, 10 cm), quando anunciadas isoladamente, devem ser escritas por extenso (grama, mililitro, porcentagem, milímetros, micrômetro, etc.).

Os números se escrevem com algarismos arábicos, mas por extenso nos sequintes casos:

a) de zero a nove: seis livros, dois mil, nove milhões, etc.;

b) as dezenas e centenas redondas: trinta, cinquenta, dez mil, oitenta milhões, etc.;

c) os números ordinais recebem o mesmo tratamento: segundo, quinto,

sétimo.

O símbolo % deve figurar junto dos algarismos: 5%, 70%, 100% etc.

## Ilustrações

Qualquer que seja o tipo de ilustração, sua identificação aparece na parte superior da palavra designativa (gráficos, tabelas, quadros, fluxograma, fotografias, desenhos, fórmulas e outros). Seguida de seus número de ordem de ocorrência no texto, em algarismos arábicos, travessão e do respectivo título. Após a ilustração, na parte inferior indicar a fonte consultada (elemento obrigatório, mesmo que seja produção do próprio autor), legenda, notas e outras fontes necessárias a sua compreensão (se houver). A ilustração deve ser citada no texto e inserida o mais próximo possível do trecho a que se refere.

O título da ilustração deve ser breve e conciso, escrito em letras minúsculas, exceto a inicial da frase e dos nomes próprios.

Devem ser numeradas no decorrer do texto com algarismos arábicos, em uma

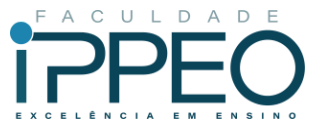

sequência própria, de acordo com seu tipo (figura, gráfico, tabelas, quadros, etc.), independente da numeração progressiva.

As ilustrações devem ser centralizadas na página.

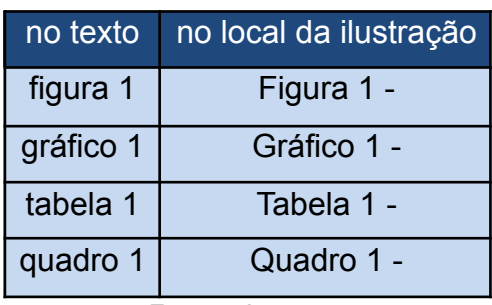

Tabela 1 - Veja como deve ser a citação no texto e na ilustração.

Fonte - Autor

Figuras

As ilustrações (com exceção de tabelas, quadros e gráficos) são designadas e mencionadas no texto sempre como "figura", sua indicação pode integrar o texto, ou entre parênteses no final da frase.

Sua identificação aparece na parte superior, precedida da palavra designativa (Figura), em números arábicos, travessão e do respectivo título. Após a ilustração, na parte inferior, indicar a fonte consultada (elemento obrigatório, mesmo que seja produção do próprio autor), legenda, notas e outras informações necessárias para sua compreensão.

Quando a figura já tenha sido publicada anteriormente, esta deve conter dados sobre a fonte (autor, data e página) de onde foi extraída, e sua referência completa deve fazer parte da lista de referências.

Figura 1 - Esquema que representa a força intrusiva aplicada do elo mais oclusal da miniplaca ao aparelho.

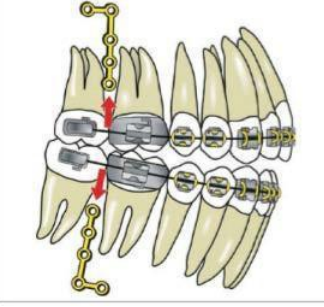

Fonte: Faber et al., 2008, p. 147.

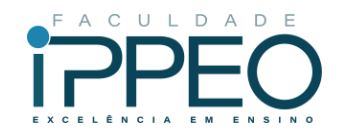

Figura 2 - Posicionamento do corpo-de-prova.

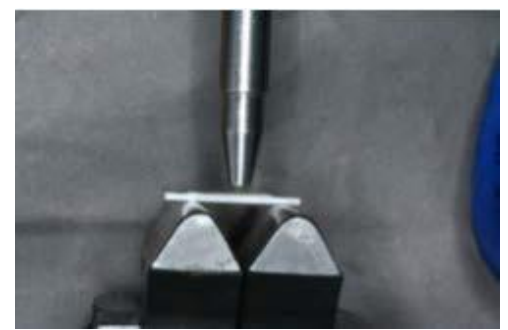

Fonte: Autoria própria.

Figura 3 - Imagem de tomografia computadorizada de feixe cônico em plano coronal sugestiva de defeito osteoporótico focal de medula óssea.

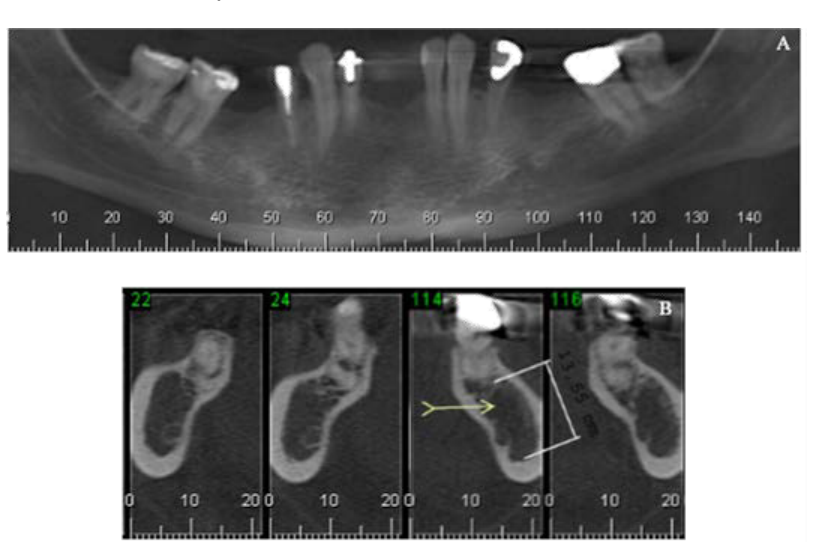

Fonte: Autoria própria.

Legenda: A) Imagem com área hipodensa nas regiões posteriores direita e esquerda da mandíbula; B) Plano axial.

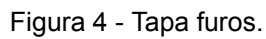

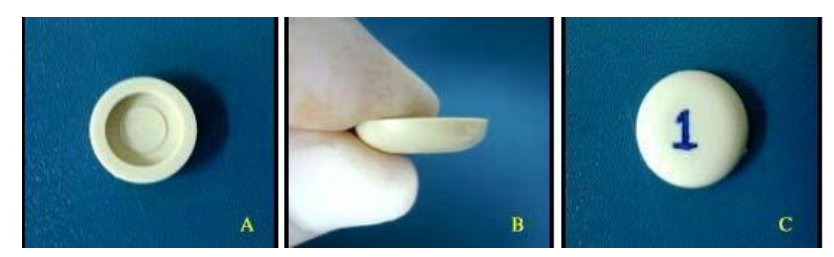

Fonte: Autoria própria.

Legenda: a) Vista superior; b) Vista lateral; c) Vista da base.

Figura 5 - Adesivo auto e fotopolimerizável de multi frascos

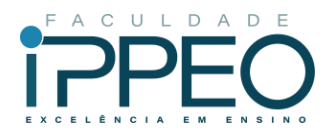

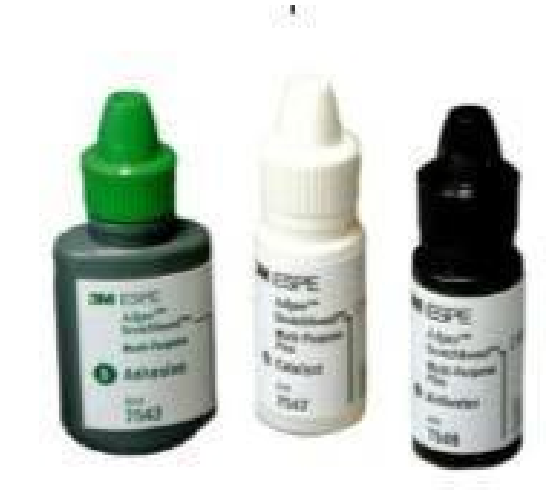

Fonte: 3M ESPE, 2013.

#### Gráficos

A apresentação gráfica é a representação de dados e informações de modo a possibilitar a interpretação da informação de forma rápida e objetiva. Sua identificação aparece na parte superior, precedida da palavra designativa (Gráfico), em números arábicos, travessão e do respectivo título. Após o gráfico, na parte inferior, indicar a fonte consultada (elemento obrigatório, mesmo que seja produção do próprio autor), legenda, notas e outras informações necessárias à sua compreensão.

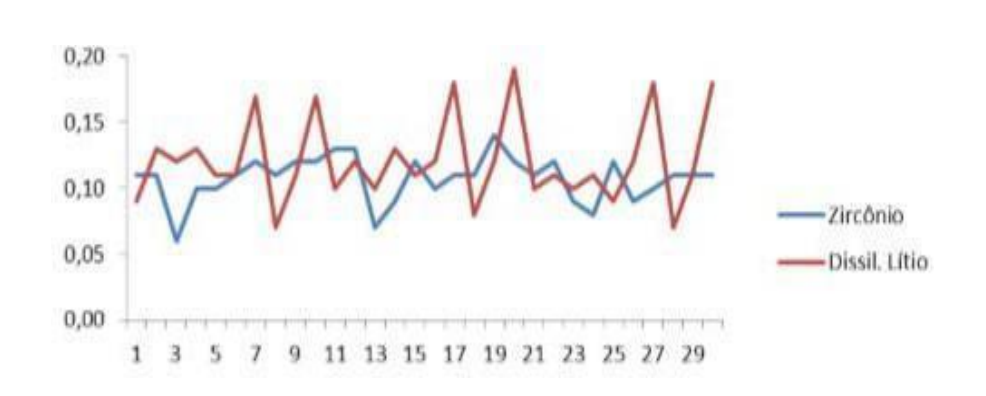

Gráfico 1 - Distribuição das médias gerais dos grupos.

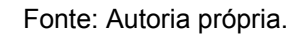

**Tabelas** 

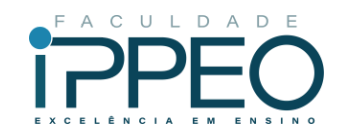

Elementos demonstrativos de síntese que apresentam informações tratadas estatisticamente. Sua identificação aparece na parte superior, precedida da palavra designativa (Tabela), em números arábicos, travessão e do respectivo título. Após a tabela, na parte inferior, indicar a fonte consultada (elemento obrigatório, mesmo que seja produção do próprio autor), legenda, notas e outras informações necessárias à sua compreensão.

As tabelas caracterizam-se por numeração independente e consecutiva, devem ser inseridas o mais próximo possível do trecho a que se refere. Se a tabela não couber em uma folha, deve ser continuada na folha seguinte, na mesma posição e exatamente nas mesmas dimensões, incluindo após o título a designação continua ou conclusão, dependendo do caso. Devem ser citadas no texto, inseridas o mais próximo possível do trecho a que se referem e padronizadas conforme o Instituto Brasileiro de Geografia e Estatística (IBGE).

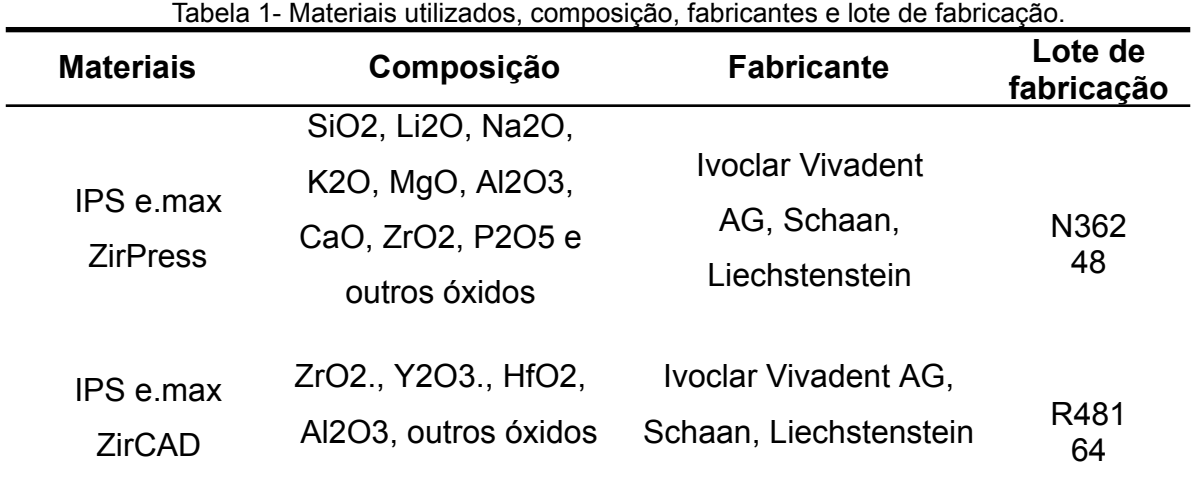

Fonte: Autoria própria.

Legenda: SiO2: óxido de silício; Li2O: óxido de lítio; Na2O: óxido de sódio; K2O:óxido de potássio; MgO:óxido de magnésio; Al2O3: óxido de alumínio; CaO: óxido de cálcio; ZrO2: óxido de zircônio; P2O5: óxido de fósforo; HfO2:óxido de Hafnio; F: flúor; ZnO2: óxido de zinco

#### **Quadros**

Compreendem ilustrações com informações qualitativas - normalmente textuais - dispostas em linhas e/ou colunas e que se caracterizam graficamente por terem os quatro lados fechados.

Quadro 1 - Marcação imunoistoquímica do colágeno tipo I, tenascina, osteonectina, osteocalcina e

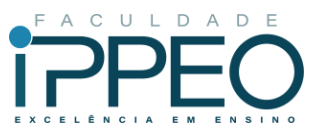

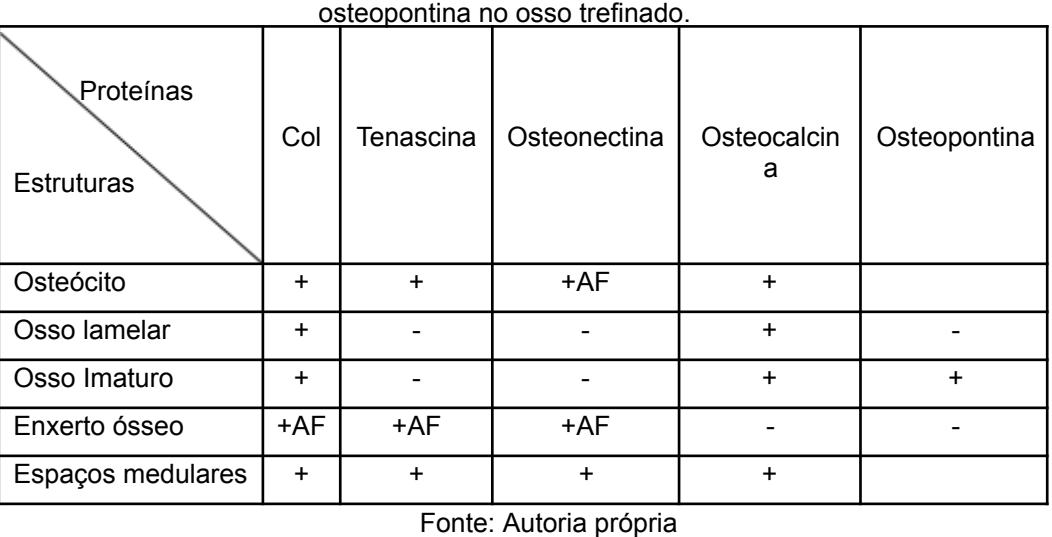

Legenda: +: positivo, -: negativo, + AF: positivo em áreas focais.

O presente documento entra em vigor na data de sua publicação, podendo ser revisado a qualquer tempo pela Faculdade Ippeo.

Curitiba, 16 de maio de 2023.

 $\nu \times \nabla \times \nabla$ 

Bruno José Leonardi - CRB-9/1617 **Bibliotecário**

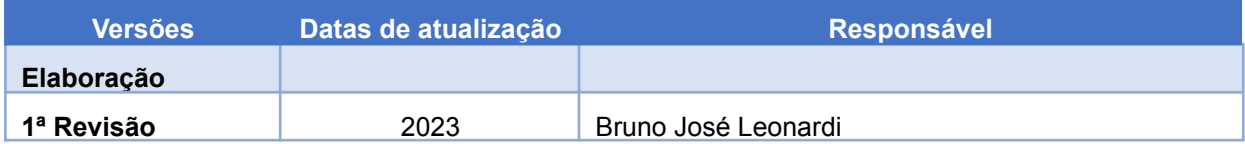